Mengatasi Error Code 10001 [Blackberry](http://doc.inmanuals.com/get.php?q=Mengatasi Error Code 10001 Blackberry) [>>>CLICK](http://doc.inmanuals.com/get.php?q=Mengatasi Error Code 10001 Blackberry) HERE<<<

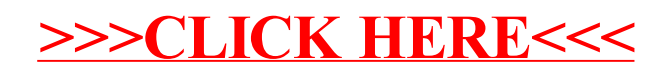